# SORTIES SCOLAIRES SANS NUITEE

APPLICATION SORTIESCO

Virginie Dubosq, CPC EPS Evreux 3

# TUTORIEL SORTIESCO

#### Se connecter au portail métier

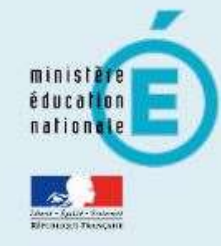

#### accédez à vos applications

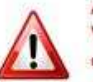

Aidez-nous à lutter contre le phishing : Vous ne devez en aucun cas donner votre identifiant, mot de passe, code PIN ou numéro de série de la clé OTP, que ce soit par mail, téléphone ou autres médias.

#### **Authentification**

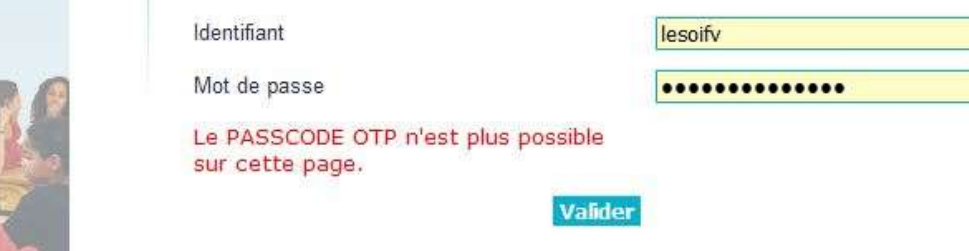

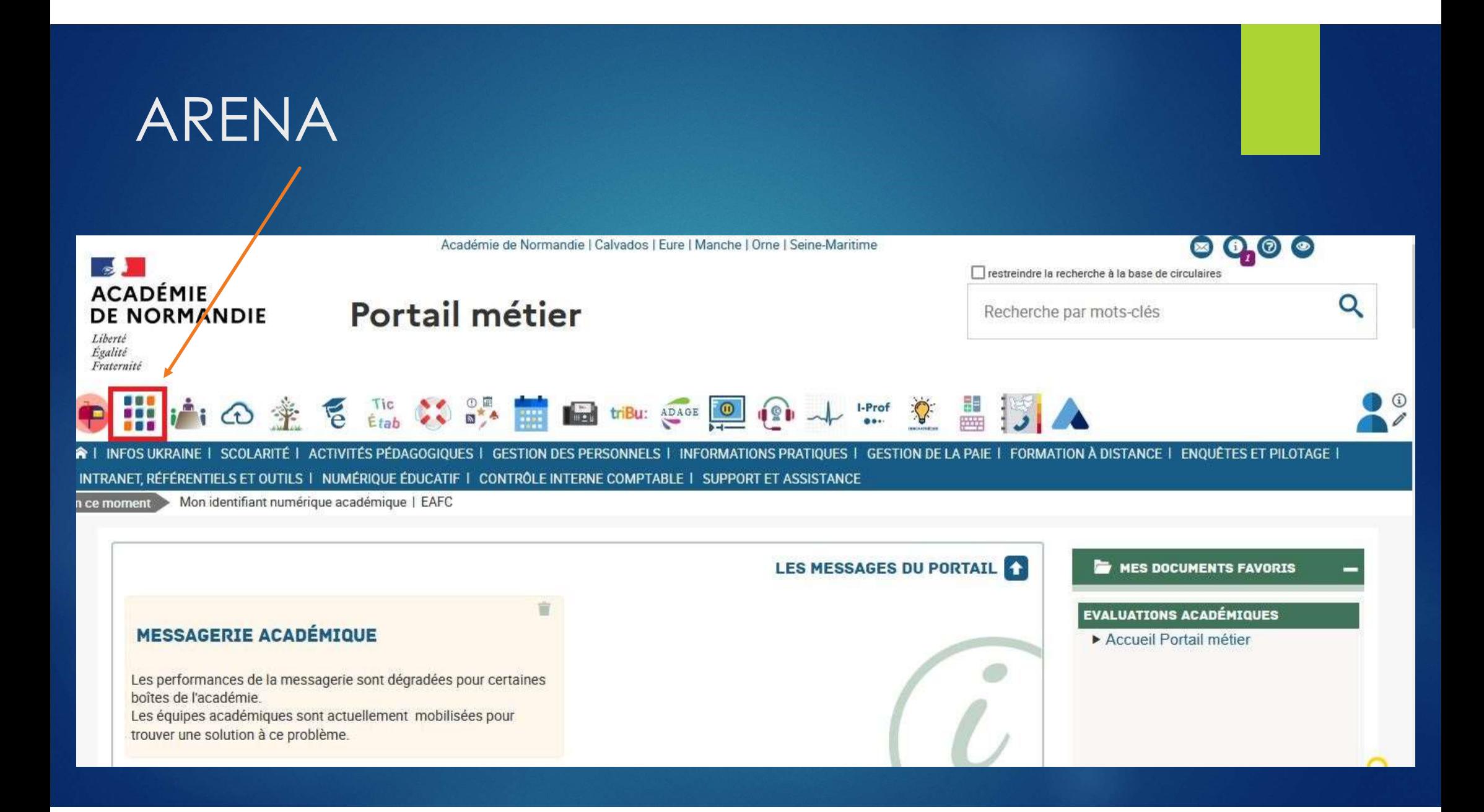

#### Arena - Accédez à vos applications

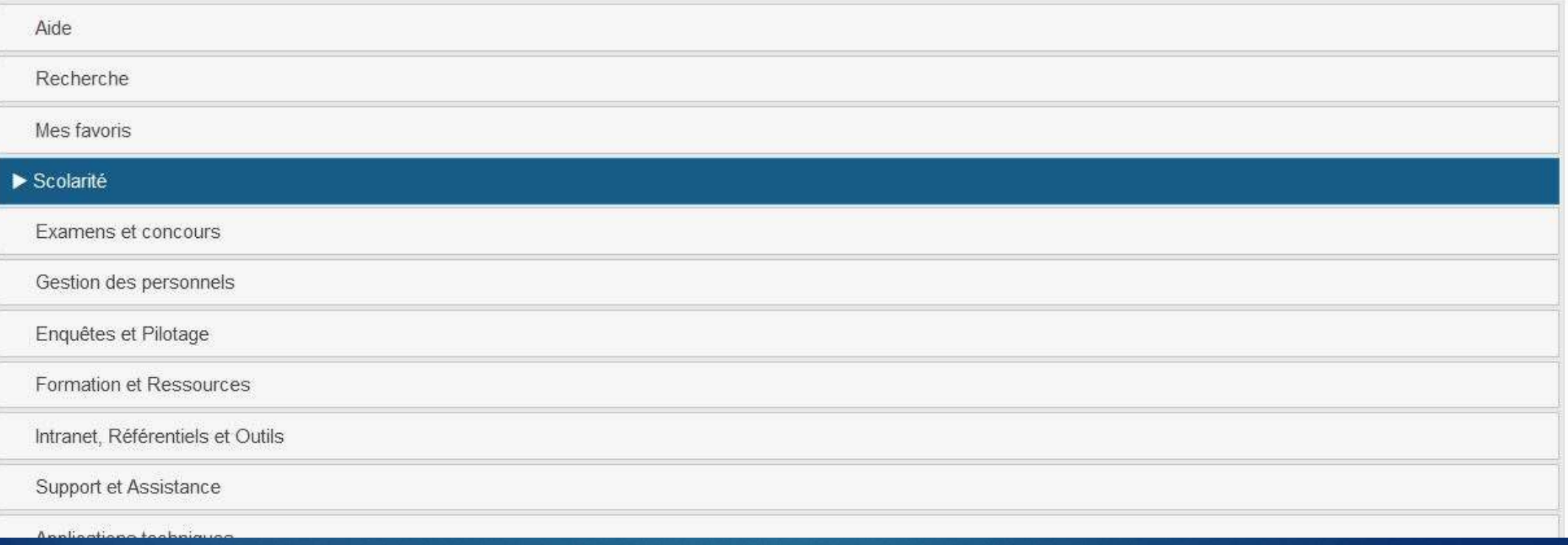

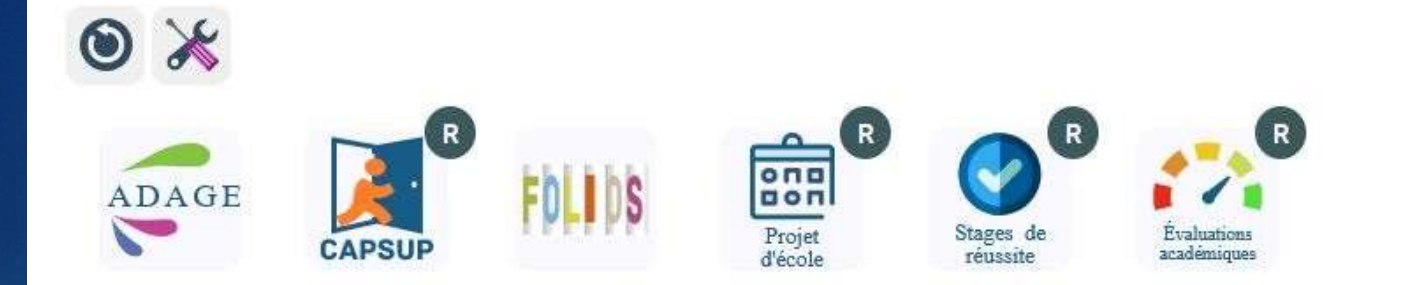

#### APPLICATIONS LOCALES DE LA SCOLARITÉ DU 1ER DEGRÉ

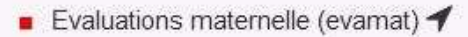

- Gestion des projets ecole (département de l'eure) 27 76 4
- Sortiesco : application sorties scolaires avec et sans nuitées
- Stages de réussite 27 76 7
- Évaluations académiques 27 76 →

#### APPLICATION DÉDIÉE AUX PARCOURS ÉDUCATIFS

# Interface « Enseignant »

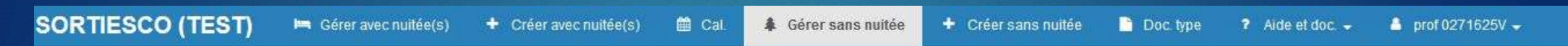

Vous êtes ici : Sorties scolaires sans nuitée

#### **AListe des sorties sans nuitée** *o* Réinitialiser filtre et liste  $\bullet$  Cacher filtre

Aucun dossier n'a encore été créé.

#### NE RIEN COMPLETER ICI

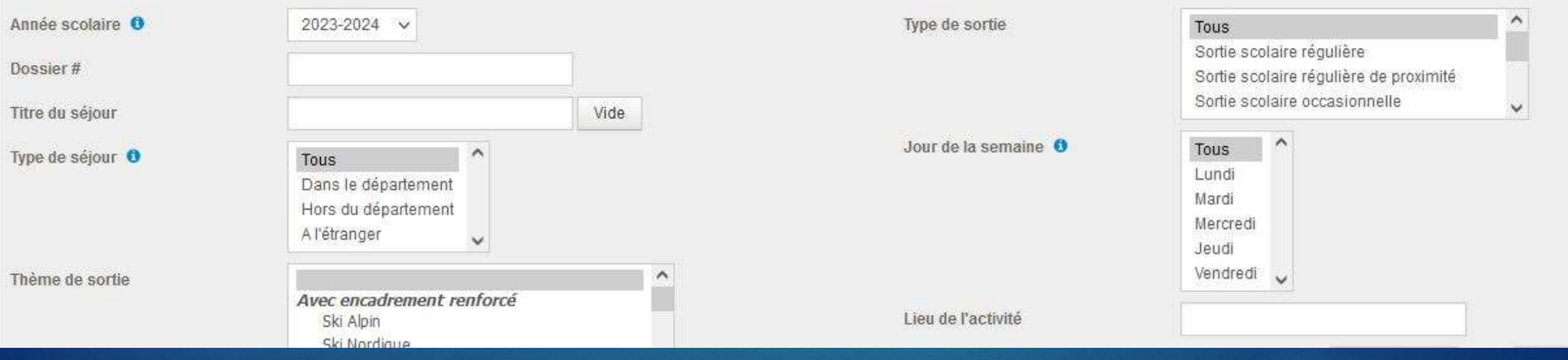

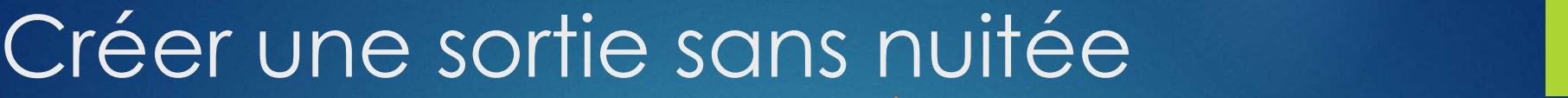

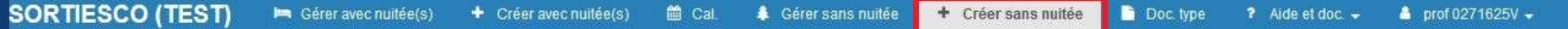

Vous êtes ici : Sorties scolaires sans nuitée / Création

#### ▲ Création d'une nouvelle sortie sans nuitée

0271625V, 1ORD, ECOLE PRIMAIRE LA FORGE, 27190 LA BONNEVILLE-SUR-ITON, Tél.: 0232328870, Cop.:, Mail: ce.0271625V@acnormandie.fr

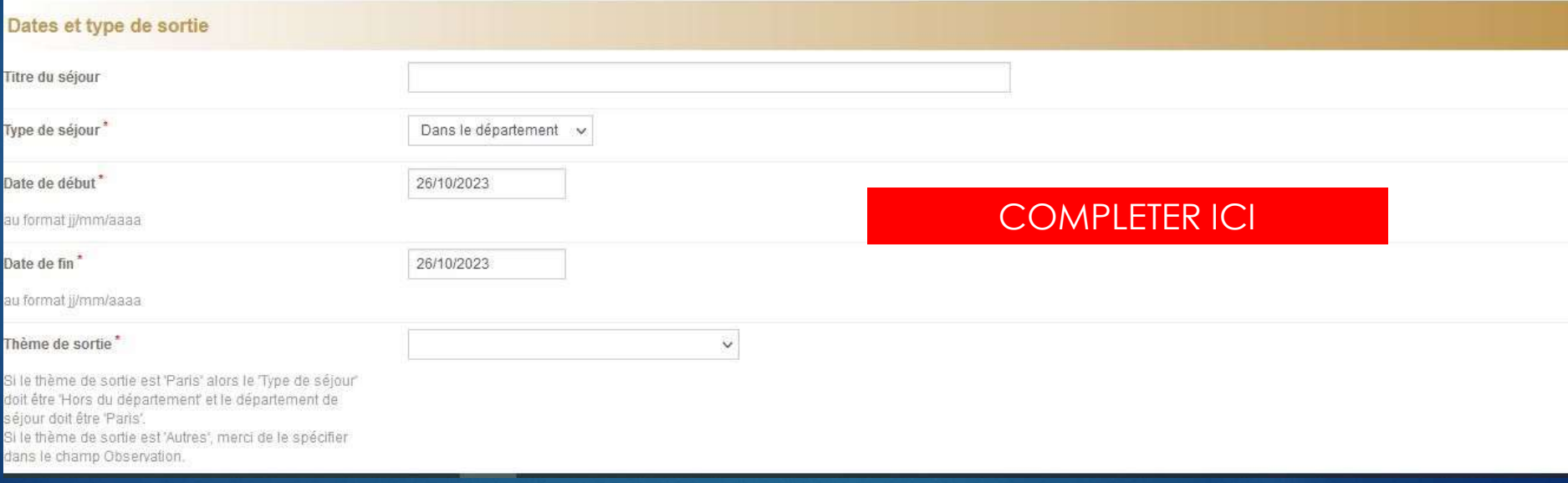

# Thème de sortie: choisir « Autres »

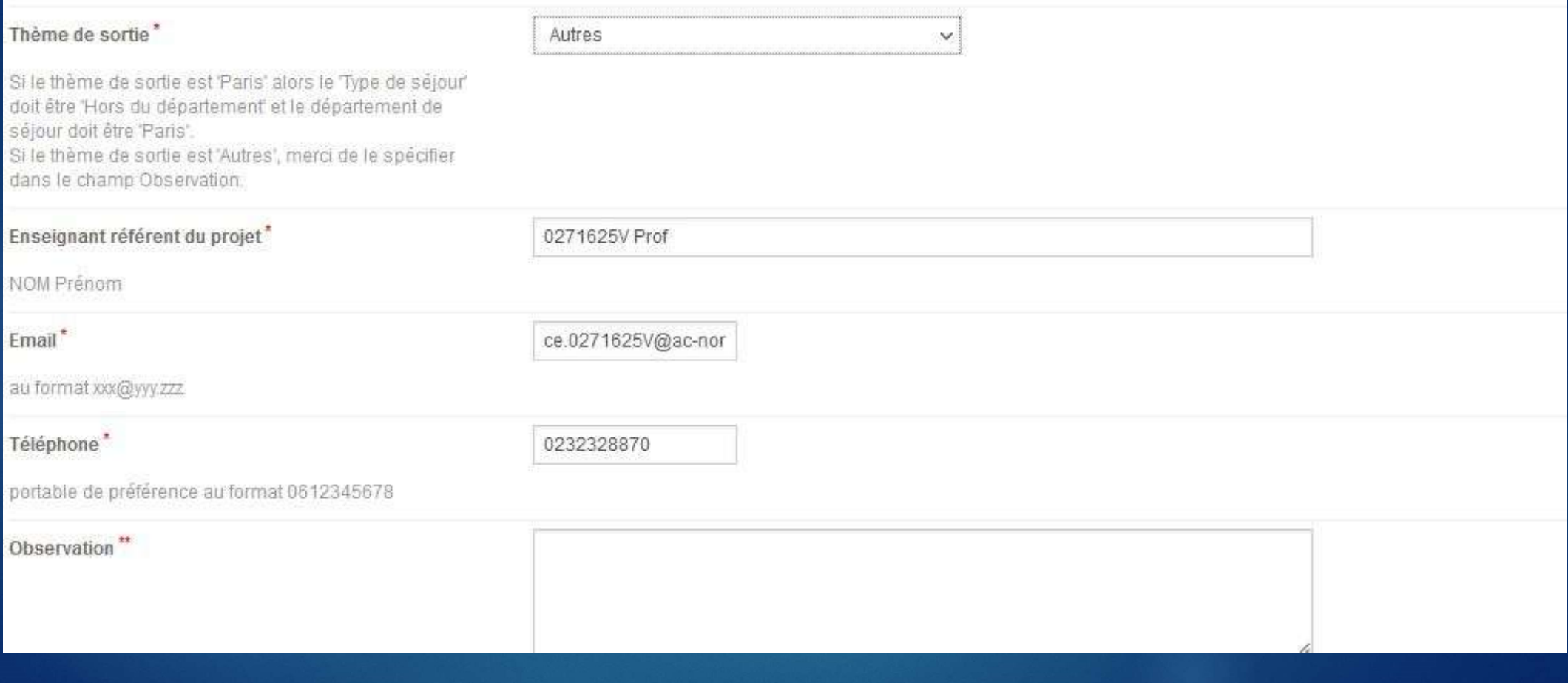

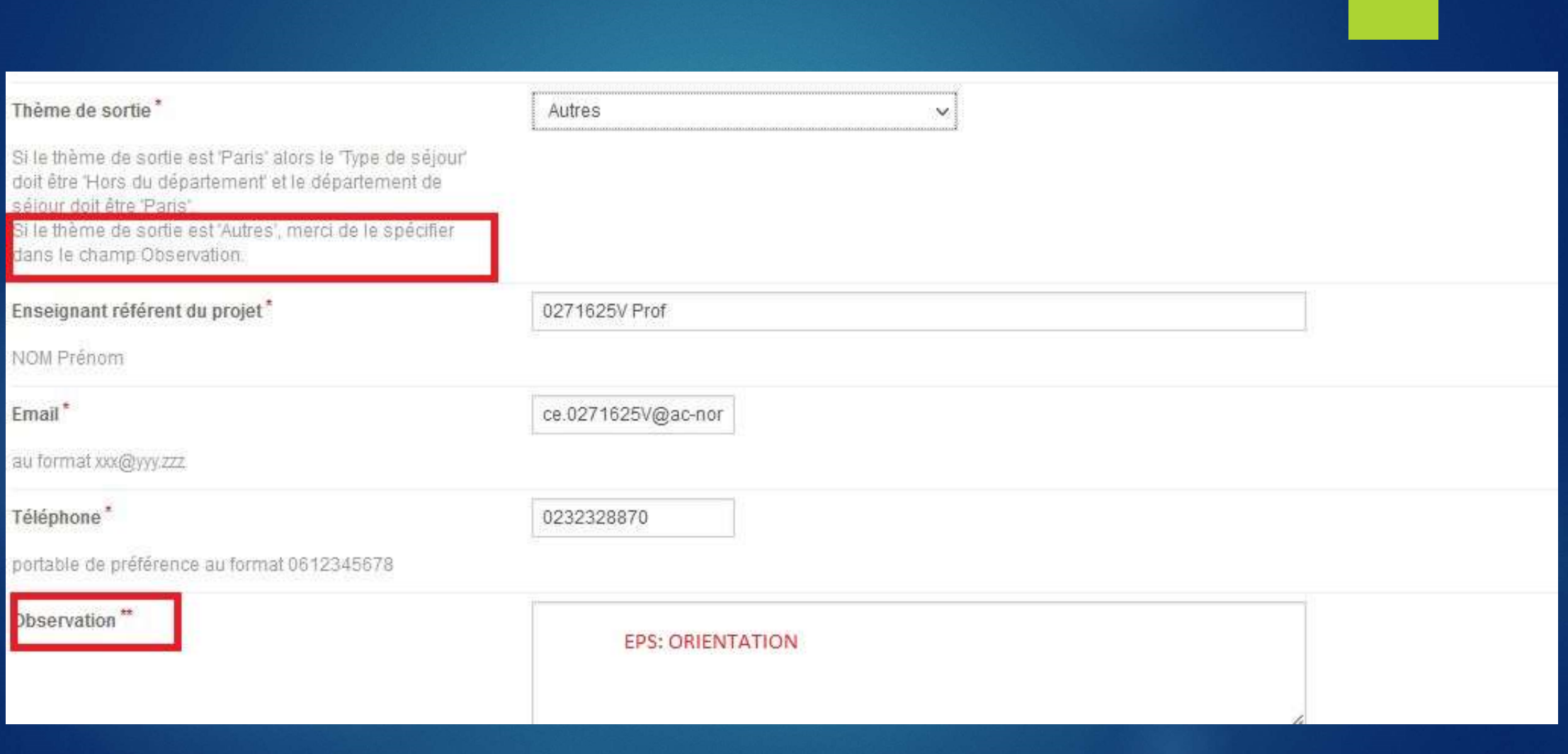

# Type de sortie

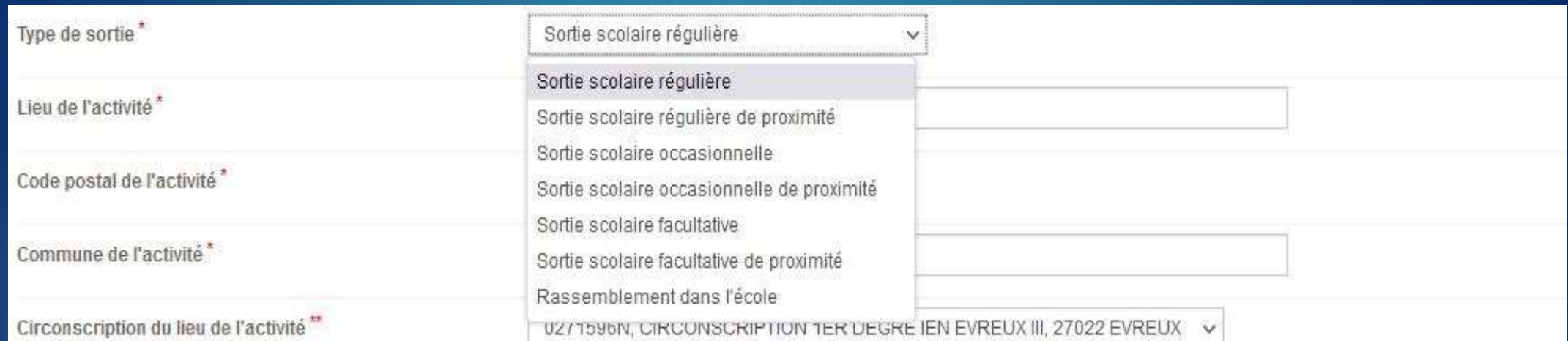

Pour les sorties dans le département ou hors département, la circonscription apparait après avoir renseigné le code postal de l'activité. Pour les sorties à l'étranger, c'est la circonscription de l'école.

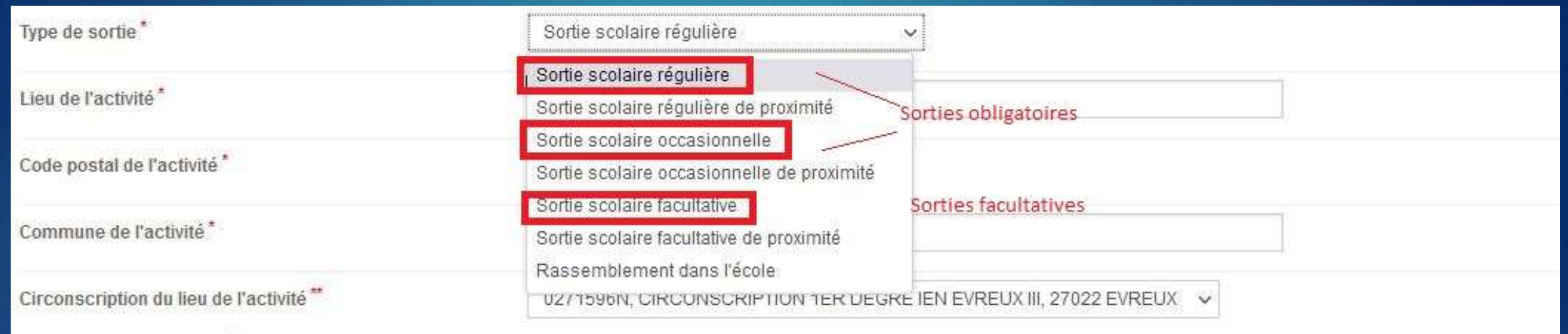

Pour les sorties dans le département ou hors département, la circonscription apparait après avoir<br>renseigné le code postal de l'activité.<br>Pour les sorties à l'étranger, c'est la circonscription de

l'école,

### Compléter les différents champs

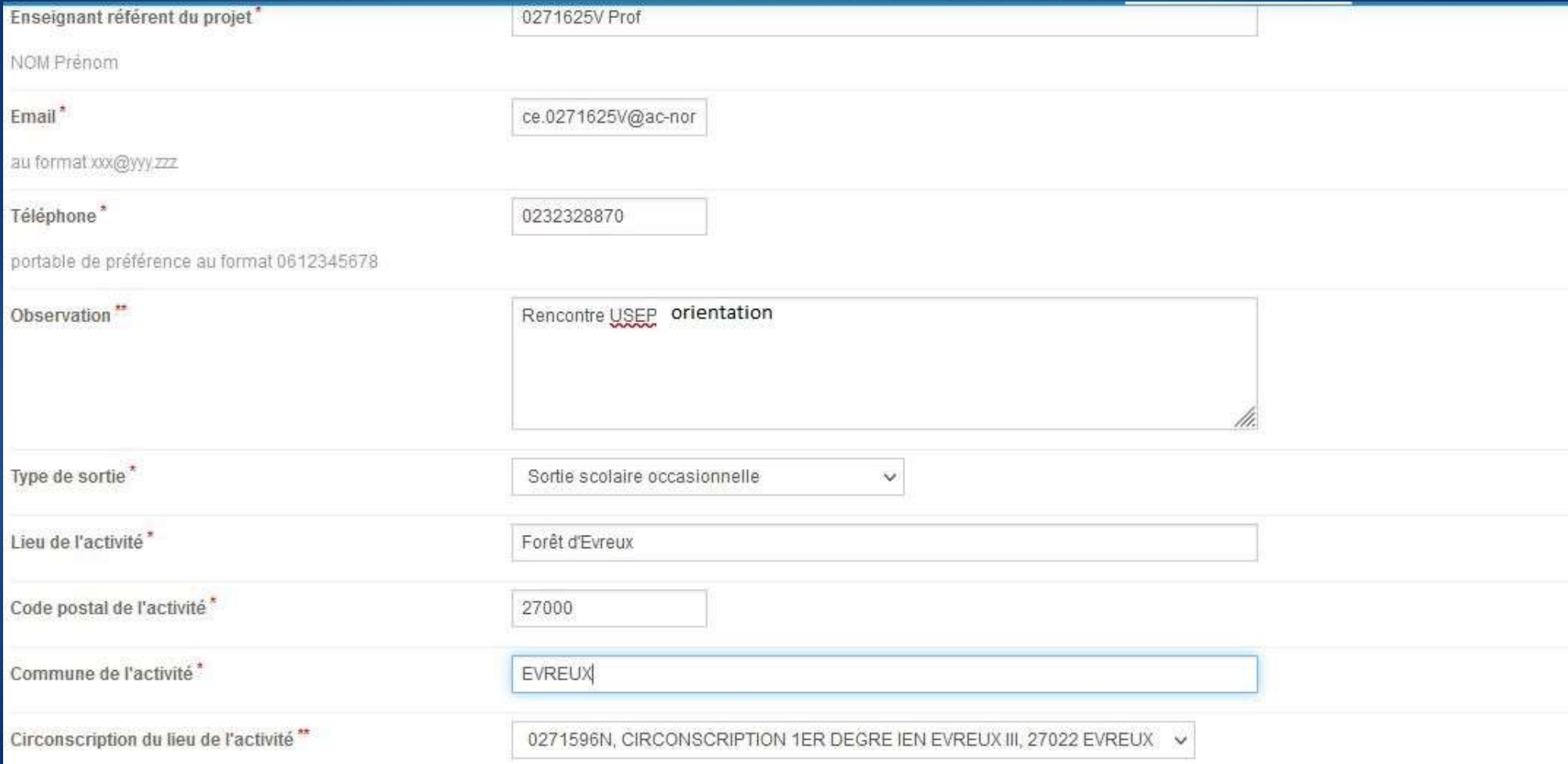

# Créer la nouvelle sortie

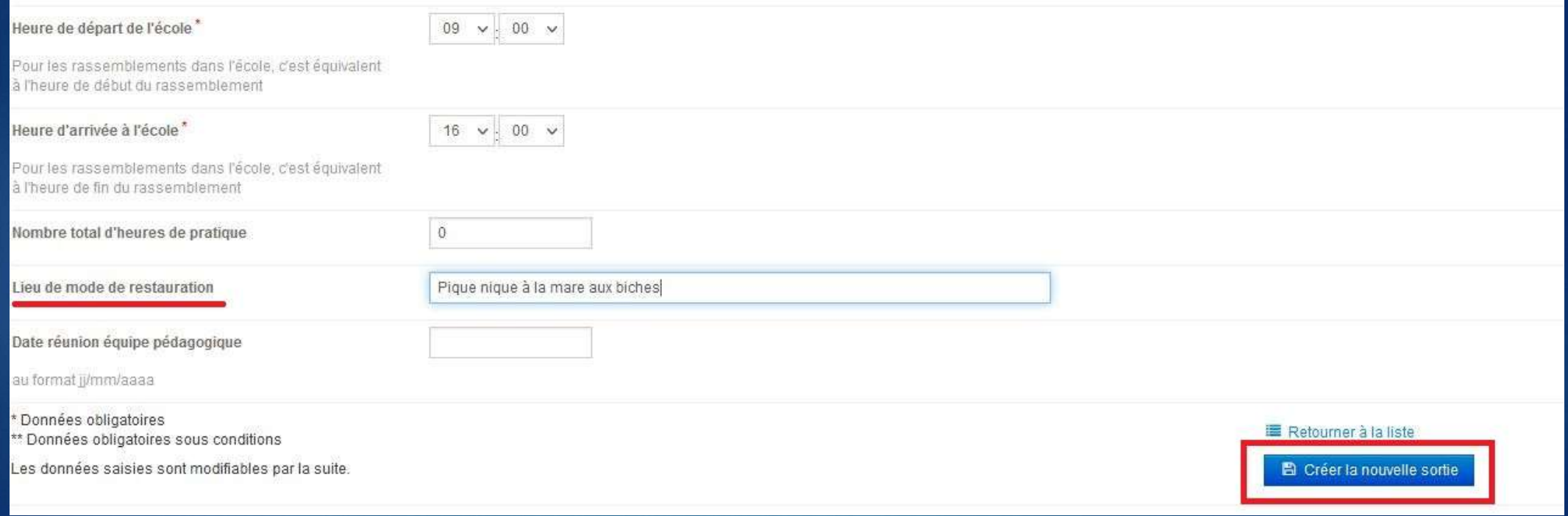

# Sortie scolaire créée: il faut maintenant compléter le dossier

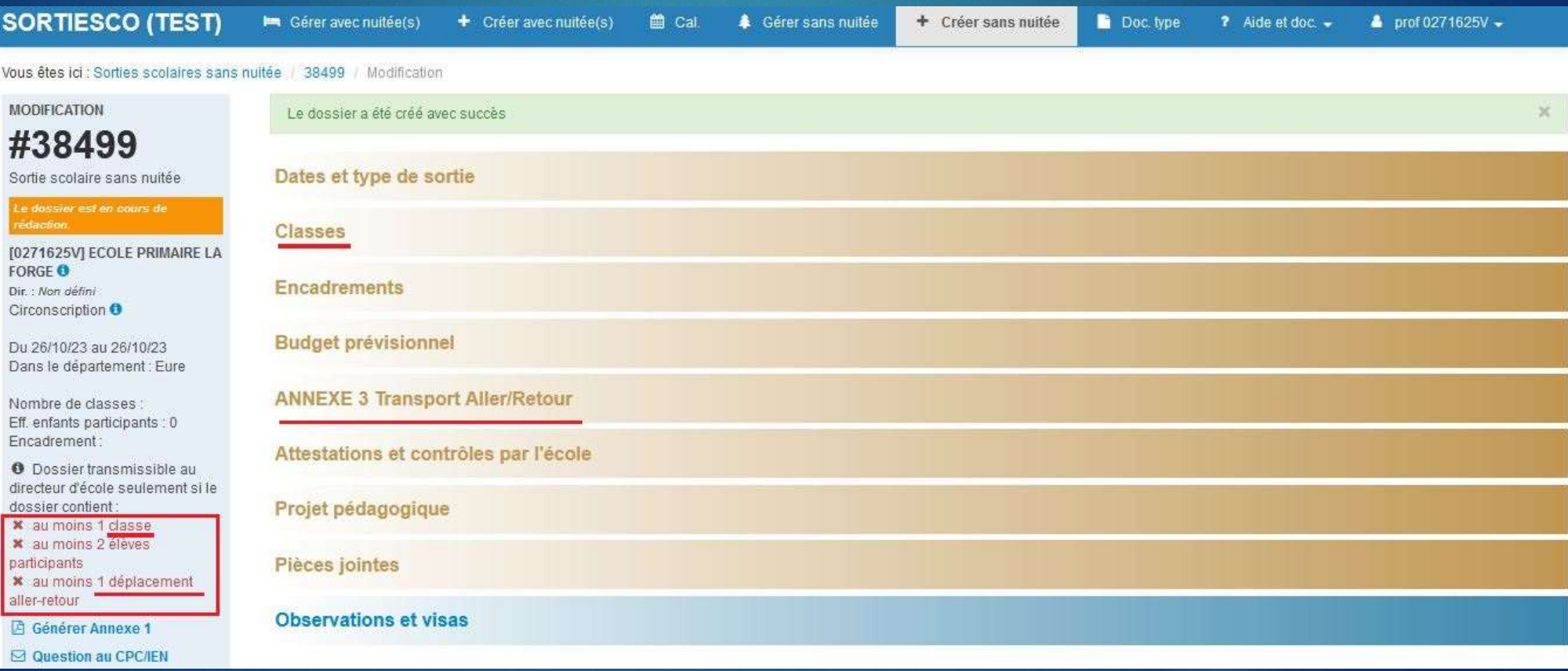

#### Compléter le champ « Classes »

#### Vous êtes ici : Sorties scolaires sans nuitée / 38499 / Modification

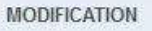

#### #38499

Sortie scolaire sans nuitée

Le dossier est en cours de rédaction

T0271625V1 ECOLE PRIMAIRE **FORGE O** Dir.: Non défini Circonscription O

Du 26/10/23 au 26/10/23 Dans le département : Eure

Nombre de classes Eff. enfants participants : 0 Encadrement:

O Dossier transmissible au directeur d'école seulement si dossier contient: x au moins 1 classe x au moins 2 élèves participants x au moins 1 déplacement aller-retour

**D** Générer Annexe 1

□ Question au CPC/IEN

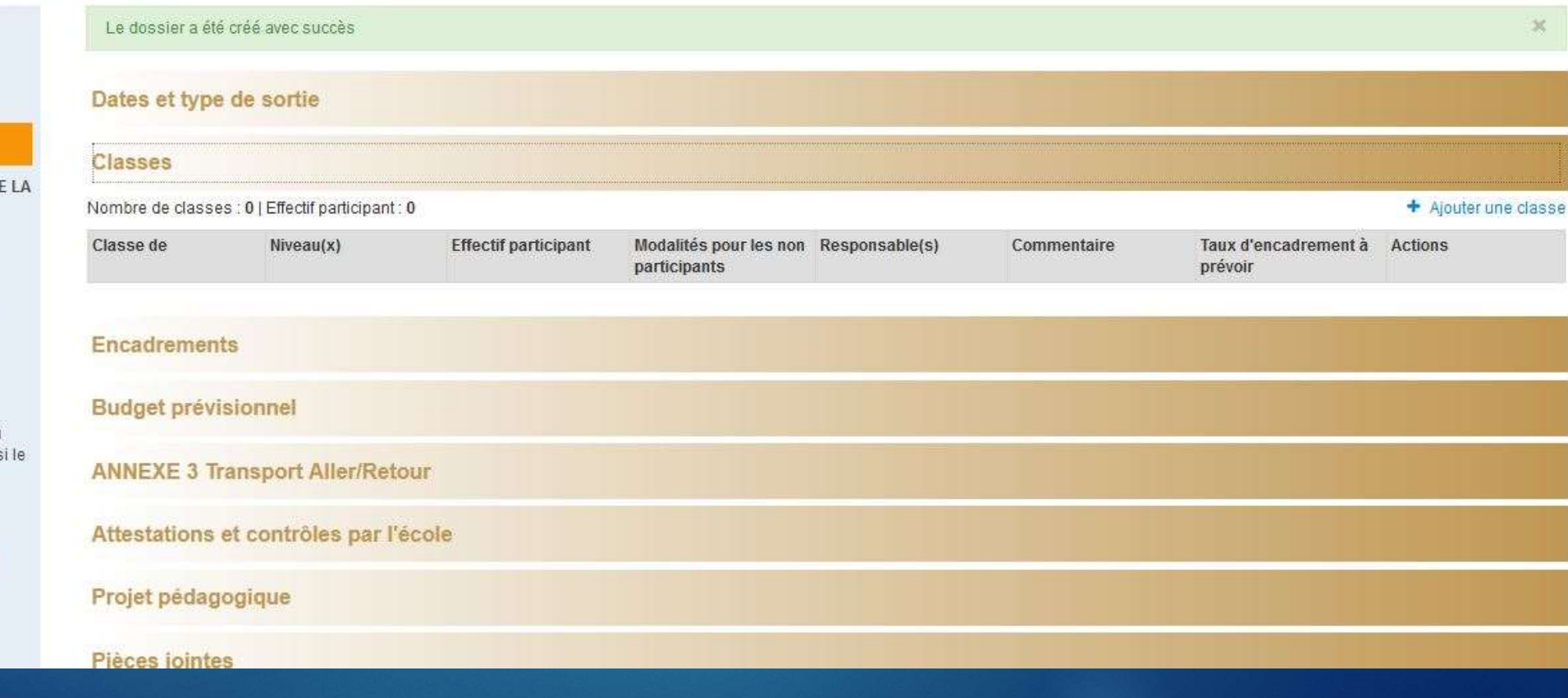

### Ajouter une classe

Vous êtes ici : Sorties scolaires sans nuitée / 38499 / Modification

#### **MODIFICATION**

#### #38499

Sortie scolaire sans nuitée

[0271625V] ECOLE PRIMAIR **FORGE** Dir.: Non défini Circonscription O

Du 26/10/23 au 26/10/23 Dans le département : Eure

Nombre de classes : Eff. enfants participants : 0 Encadrement:

**O** Dossier transmissible a directeur d'école seulement dossier contient:

x au moins 1 classe

x au moins 2 élèves participants

x au moins 1 déplacement

aller-retour

Générer Annexe 1

□ Question au CPC/IEN

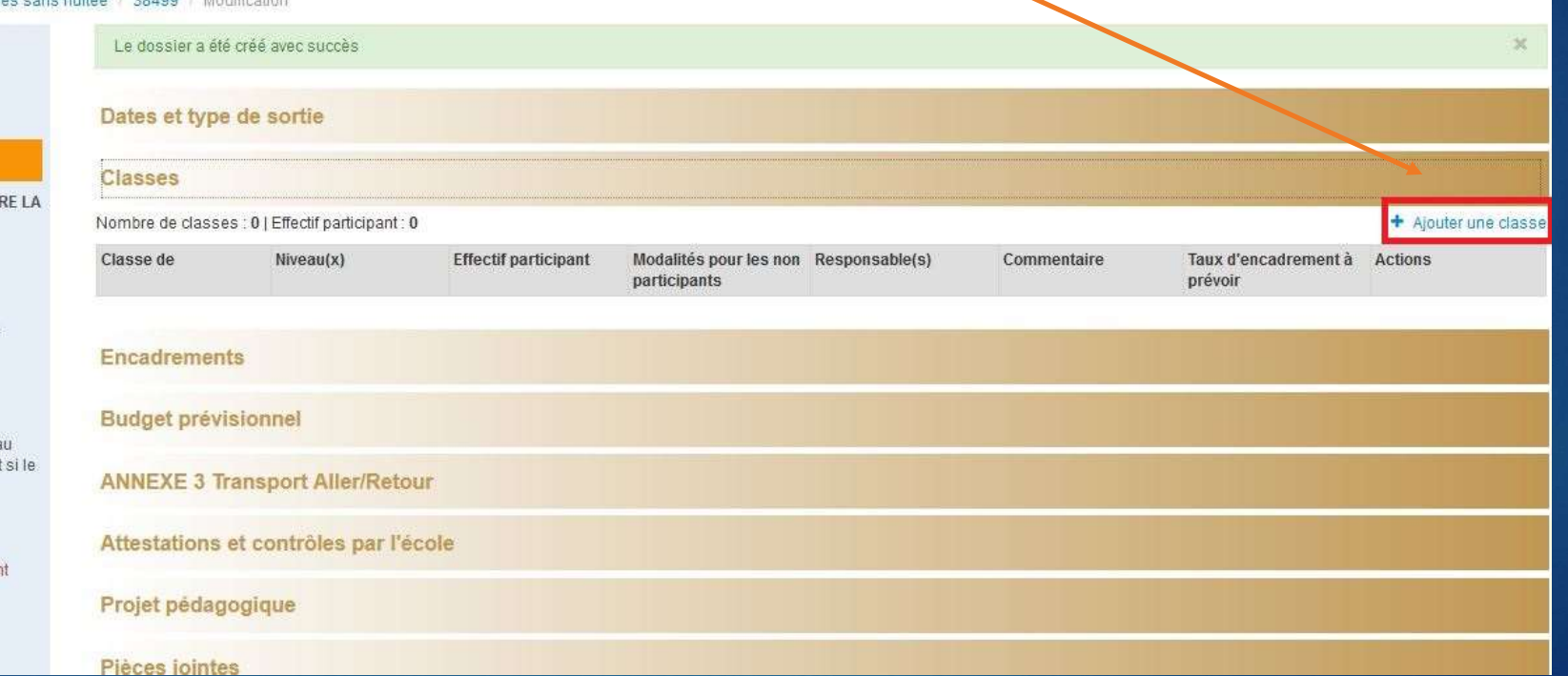

# Compléter: classe de, niveau et effectif participant. Enregistrer

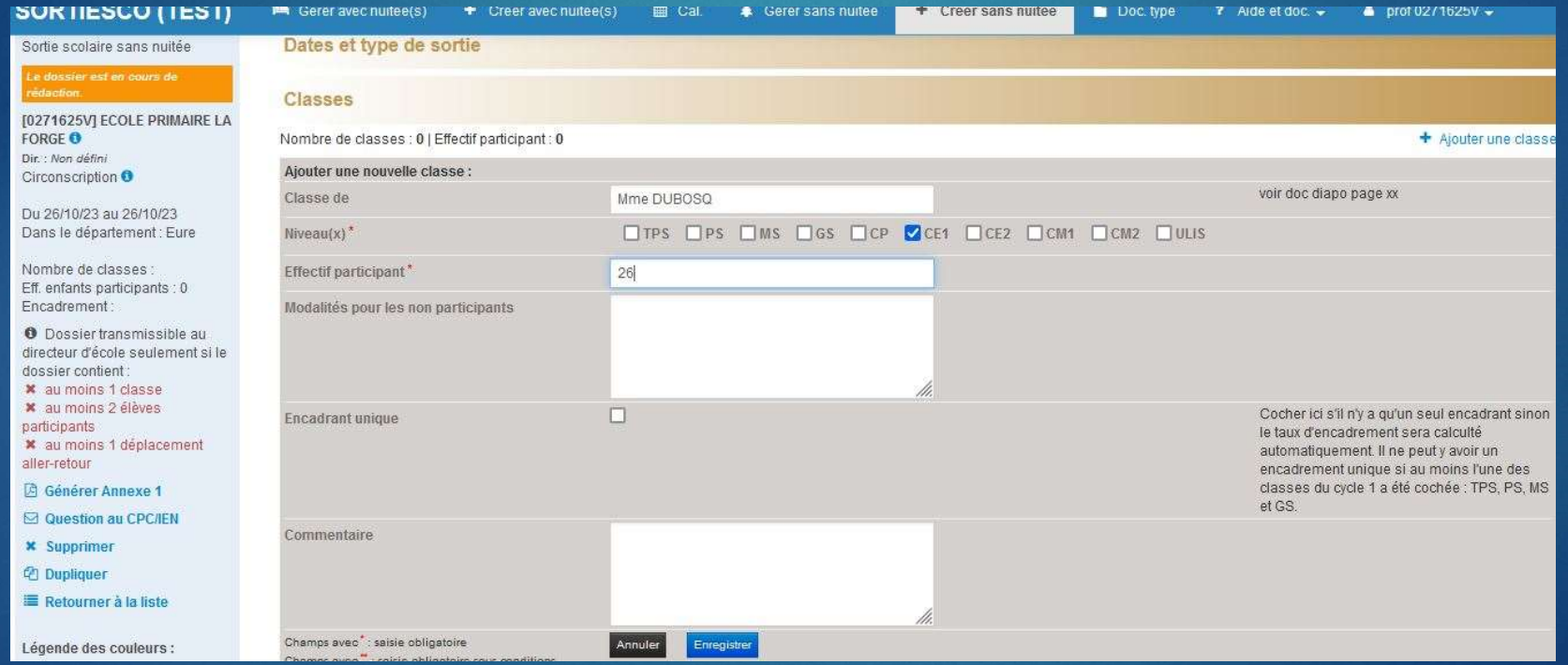

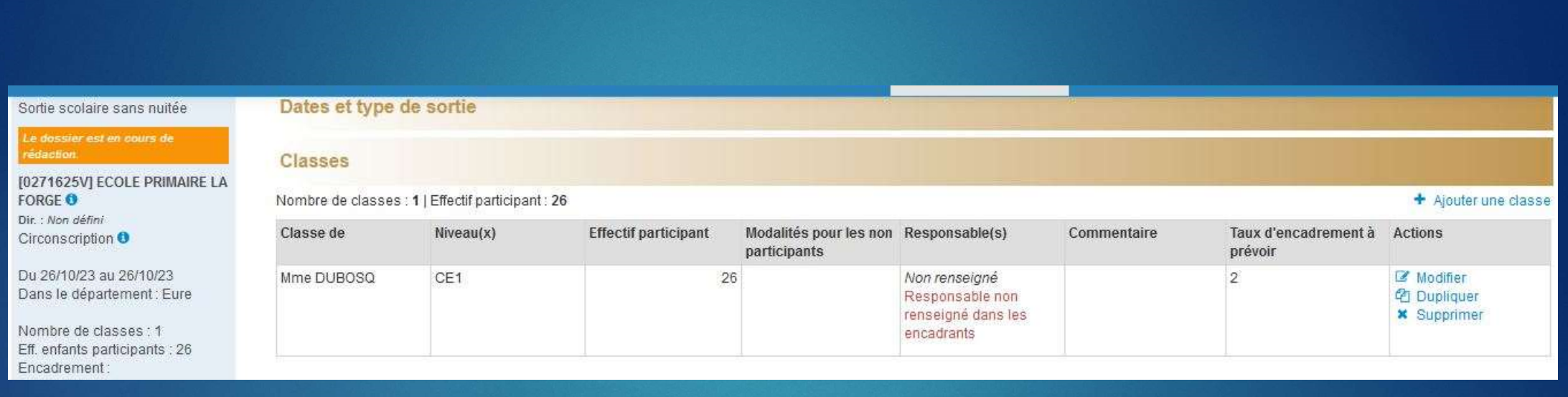

### Ajouter le nombre de classes

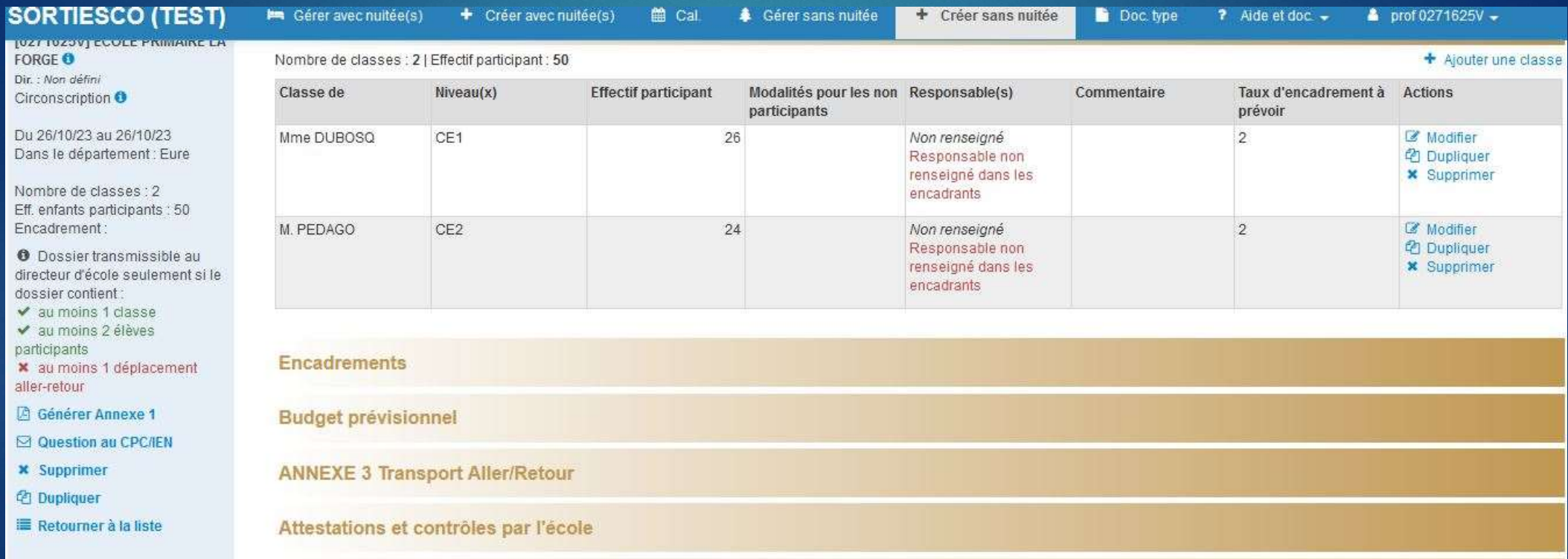

# Compléter les informations sur le transport

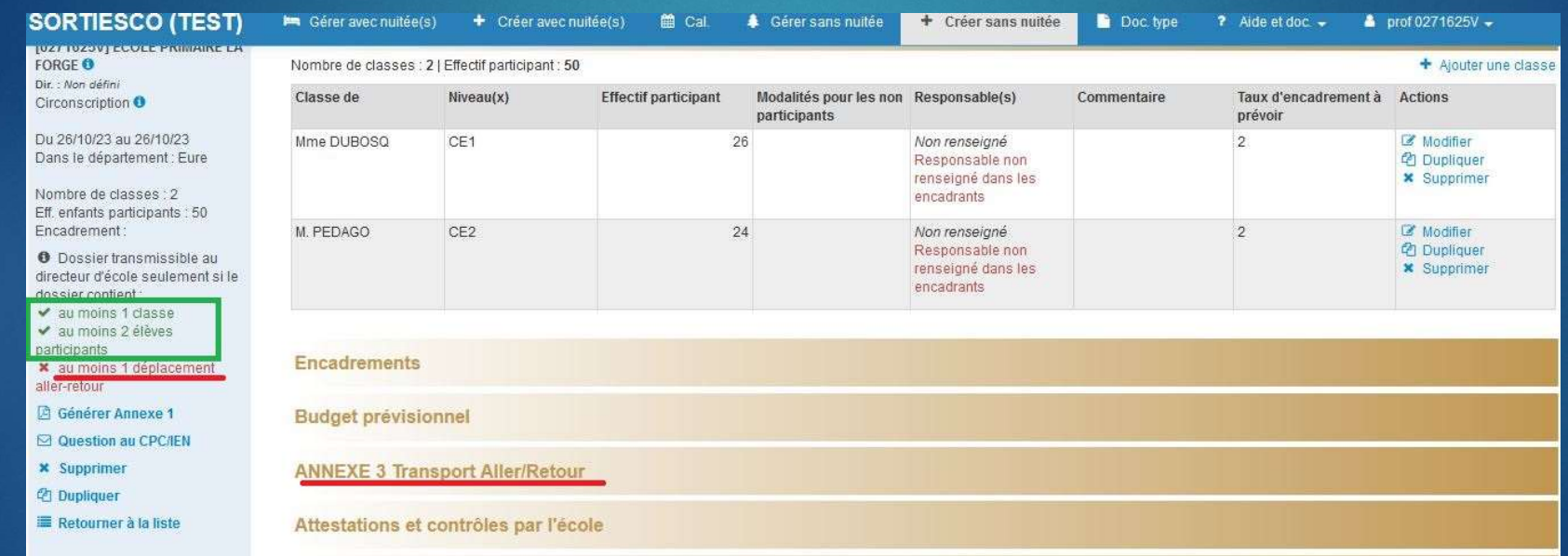

#### Ajouter un déplacement

**x** Supprimer

*C* Dupliquer

en consultation.

#### **Générer Annexe 1 Budget prévisionnel CLONESTION AN CPC/IFN ANNEXE 3 Transport Aller/Retour** + Ajouter un déplacemen Lien vers la base des entreprises inscrites dans le département de l'école : http://www2.transports.equipement.gouv.fr/reqistres/voyageurs/27.pdf [z] Retourner à la liste Lien vers la base des entreprises inscrites dans tous départements : http://www2.transports.equipement.gouv.fr/registres/voyageurs [z] ATTENTION : utiliser la 2ème carte "liste des entreprises inscrites au registre des VOYAGEURS". Légende des couleurs : Descriptif de l'itinéraire orange : section avec des Type Type de transport Transporteur **Actions** champs à saisir. bleu : section avec des champs Attestations et contrôles par l'école Projet pédagogique Pièces jointes **Observations et visas**

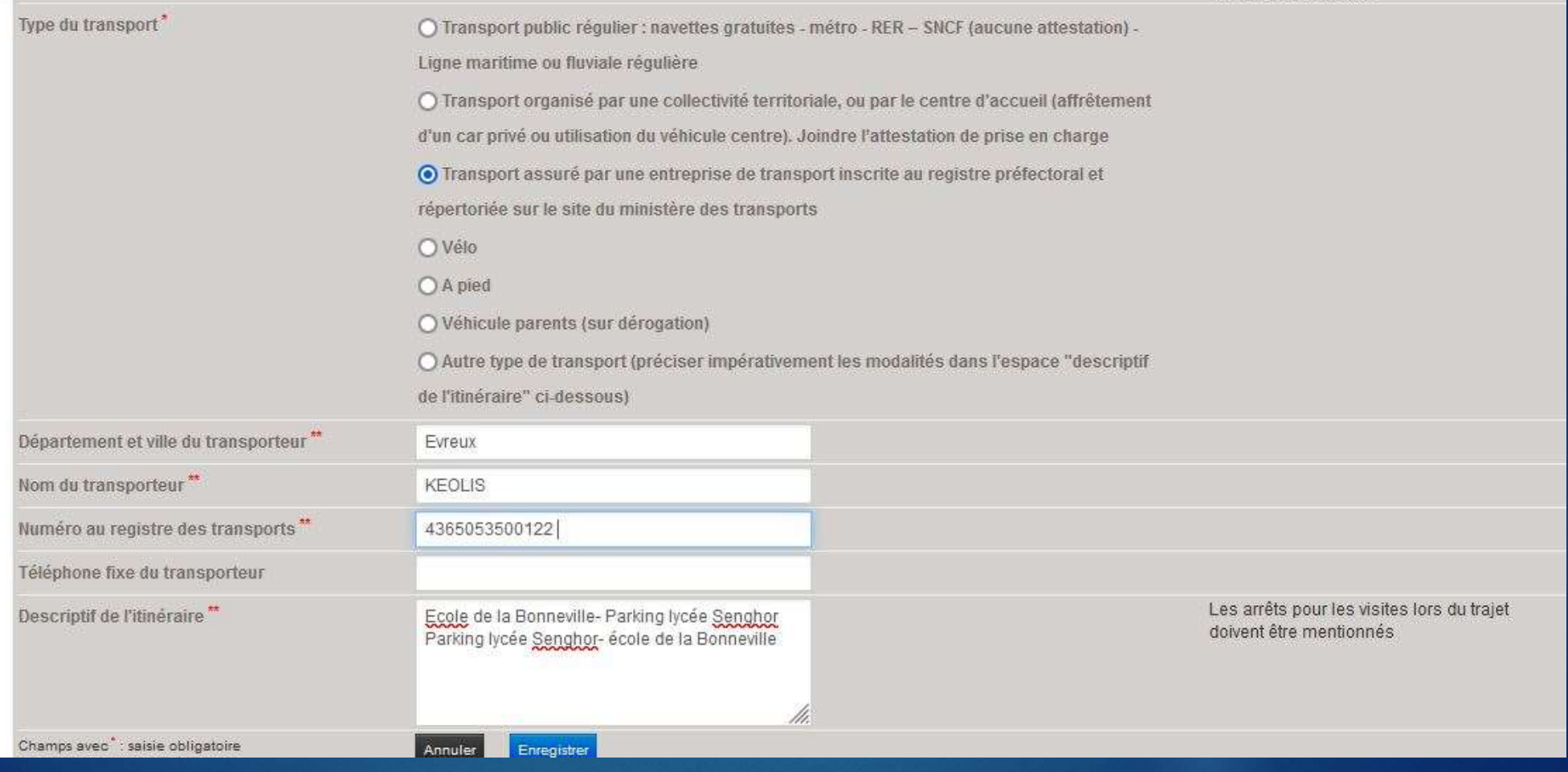

# Pour retrouver le n° au registre des<br>transports **transports**

Lien vers la base des entreprises inscrites dans le département de l'école : http://www2.transports.equipement.gouv.fr/registres/voyageurs/27.pdf [z] + Ajouter un déplacement Lien vers la base des entreprises inscrites dans tous départements : http://www2.transports.equipement.gouv.fr/registres/voyageurs [z] ATTENTION: utiliser la 2ème carte "liste des entreprises inscrites au registre des VOYAGEURS" Ajouter un nouveau déplacement : Mentionner tous les moyens de transports Type<sup>\*</sup> Aller-Retour utilisés pour le voyage Type du transport' O Transport public régulier : navettes gratuites - métro - RER - SNCF (aucune attestation) -Ligne maritime ou fluviale régulière O Transport organisé par une collectivité territoriale, ou par le centre d'Ecueil (affrêtement d'un car privé ou utilisation du véhicule centre). Joindre l'attestation de brise en charge O Transport assuré par une entreprise de transport inscrite au registre préfectoral et répertoriée sur le site du ministère des transports O Vélo O A pied O Véhicule parents (sur dérogation) O Autre type de transport (préciser impérativement les modalités dans l'espace "descriptif de l'itinéraire" ci-dessous) Département et ville du transporteur Evreux Nom du transporteur" KEOLIS voir liste des entreprises Numéro au registre des transports" 4365053500122

# Le dossier est créé avec succès. Avant transmission au directeur, entrer le nom des encadrants ( obligatoire)

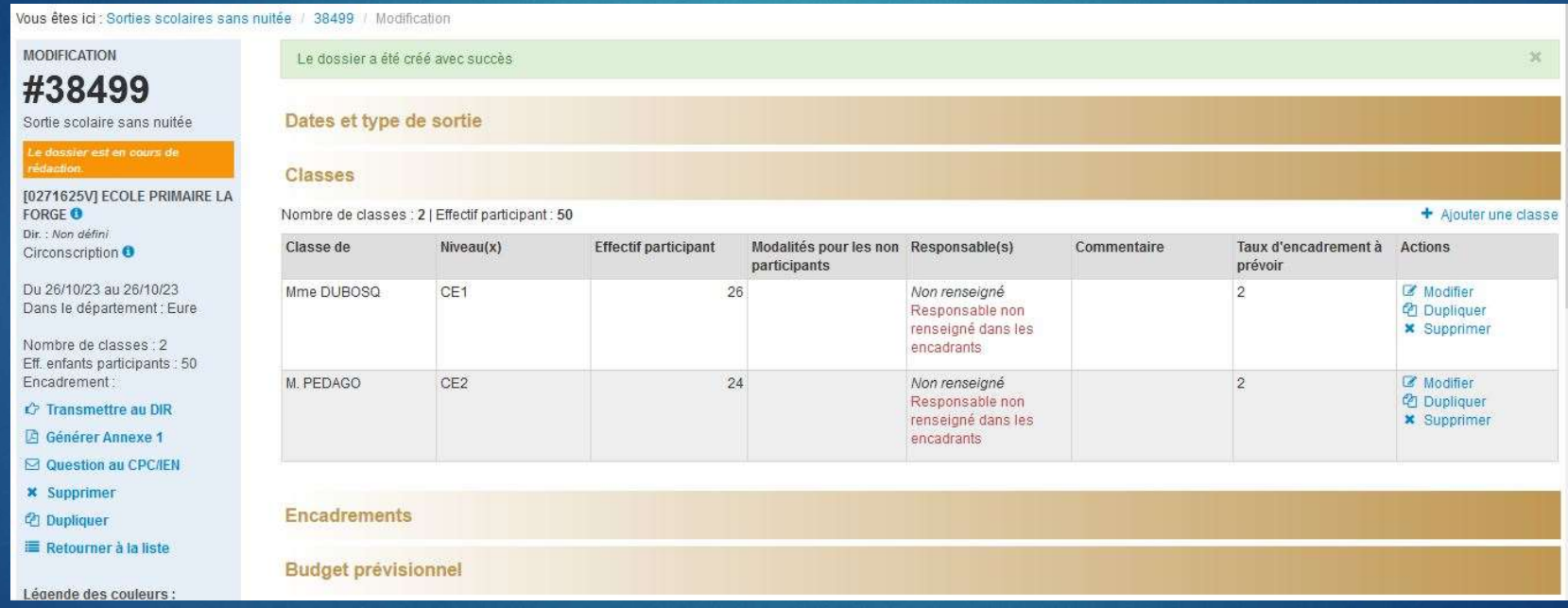

#### Encadrements

#### **x** Supprimer

<sup><sup>2</sup> Dupliquer</sup>

Retourner à la liste

Légende des couleurs : orange : section avec des champs à saisir. bleu : section avec des champs en consultation.

#### Encadrements

Lien vers la base départementale des intervenants extérieurs : http://bv.ac-grenoble.fr/centre-interv-ext/accueil.php [z] Lien vers le portail publique du ministère des sports : http://eapspublic.sports.gouv.fr/CarteProRecherche/Recherche [z]

> Classe de "Mme DUBOSQ" non affectée à un enseignant.

> Classe de "M. PEDAGO" non affectée à un enseignant.

#### Vie collective

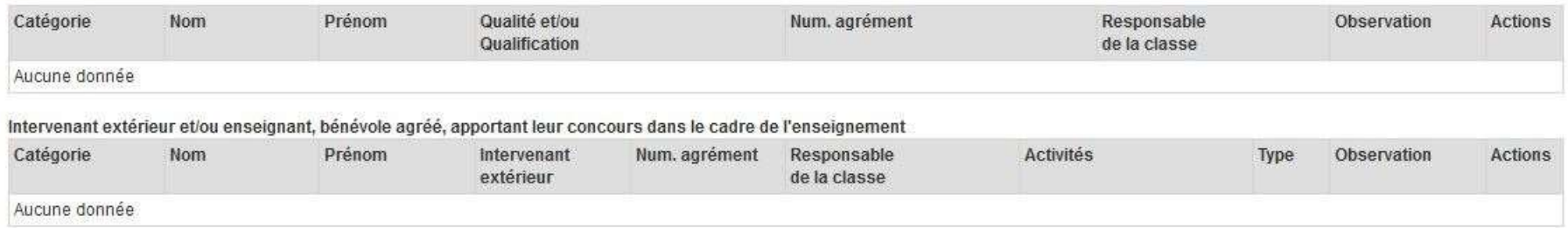

+ Ajouter un encadrant

# Ajouter tous les encadrants: Enseignants, ATSEM, AESH, parents…

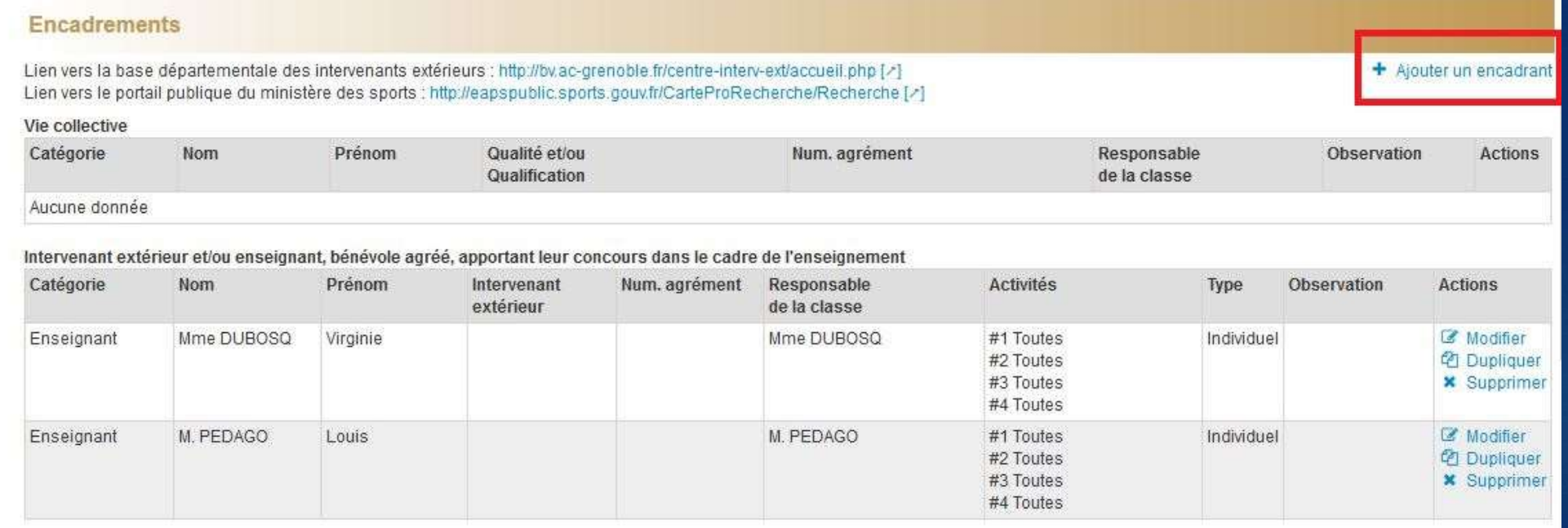

# Exemple AESH

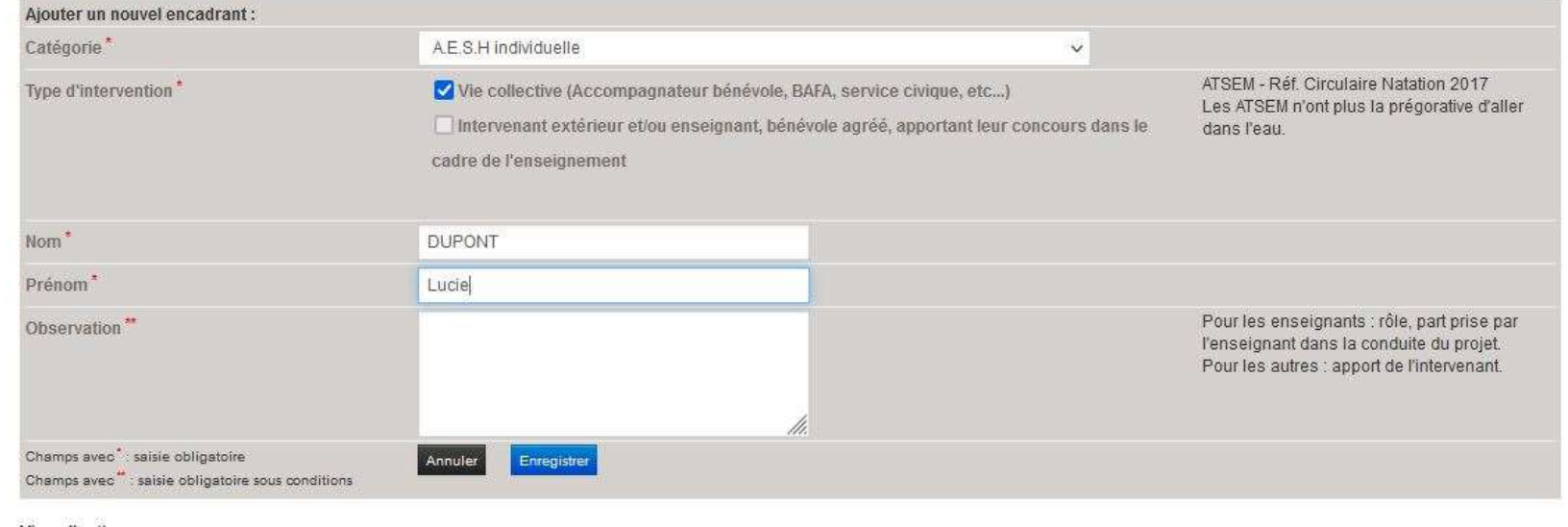

Via collective

# Pour terminer, transmettre le dossier au directeur

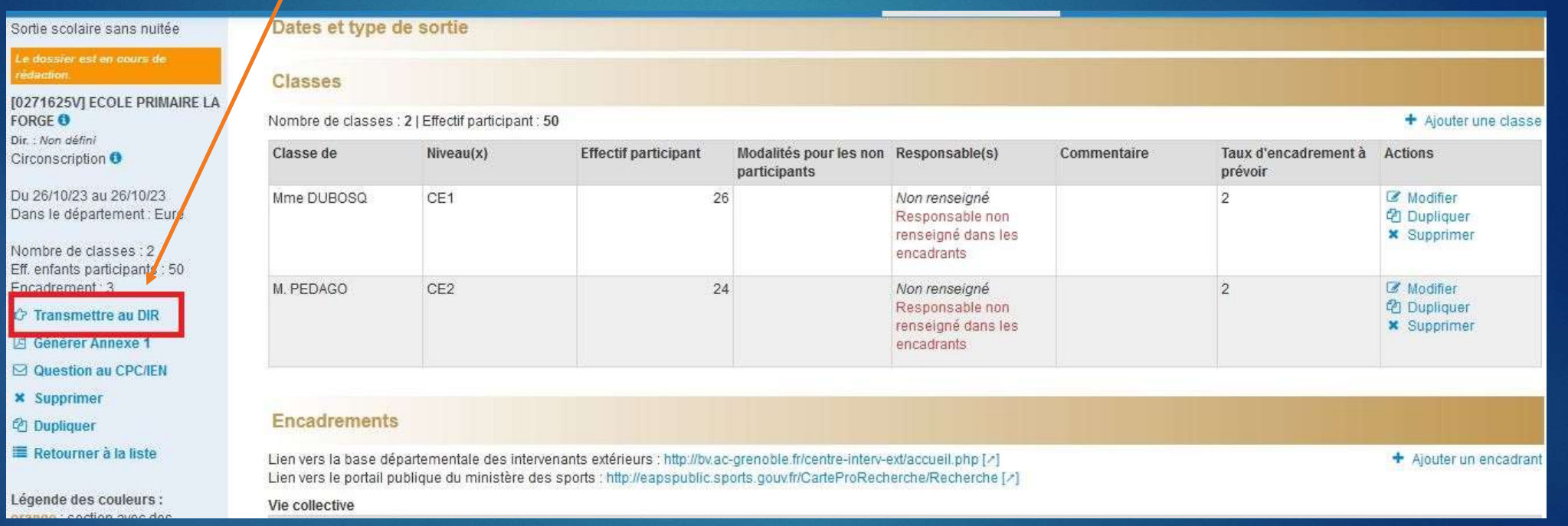

# Cliquer sur: « Transmettre au Cliquer sur: « Transmettre au<br>directeur »<br><sup>SORTIESCO (TEST) – //</sup>

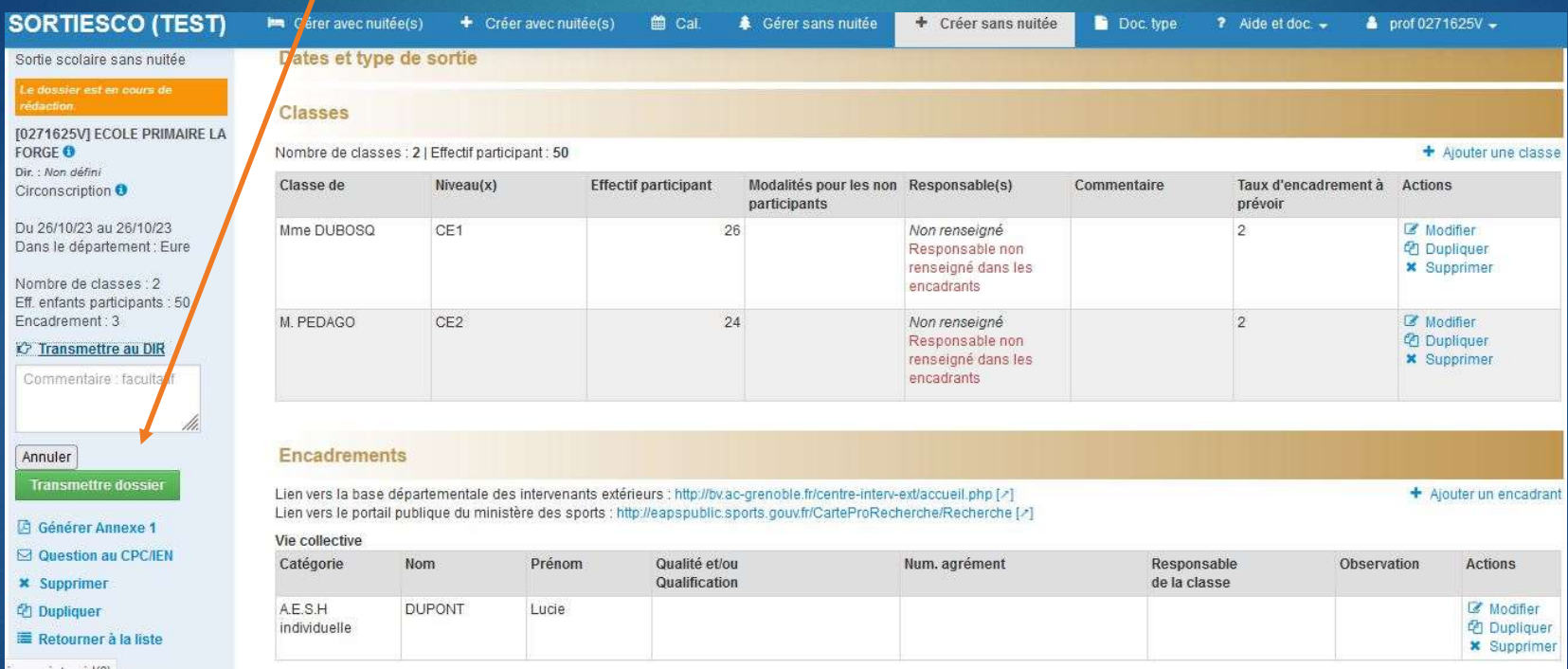

## Un mail est envoyé au directeur. Vous n'avez plus la main sur la sortie.

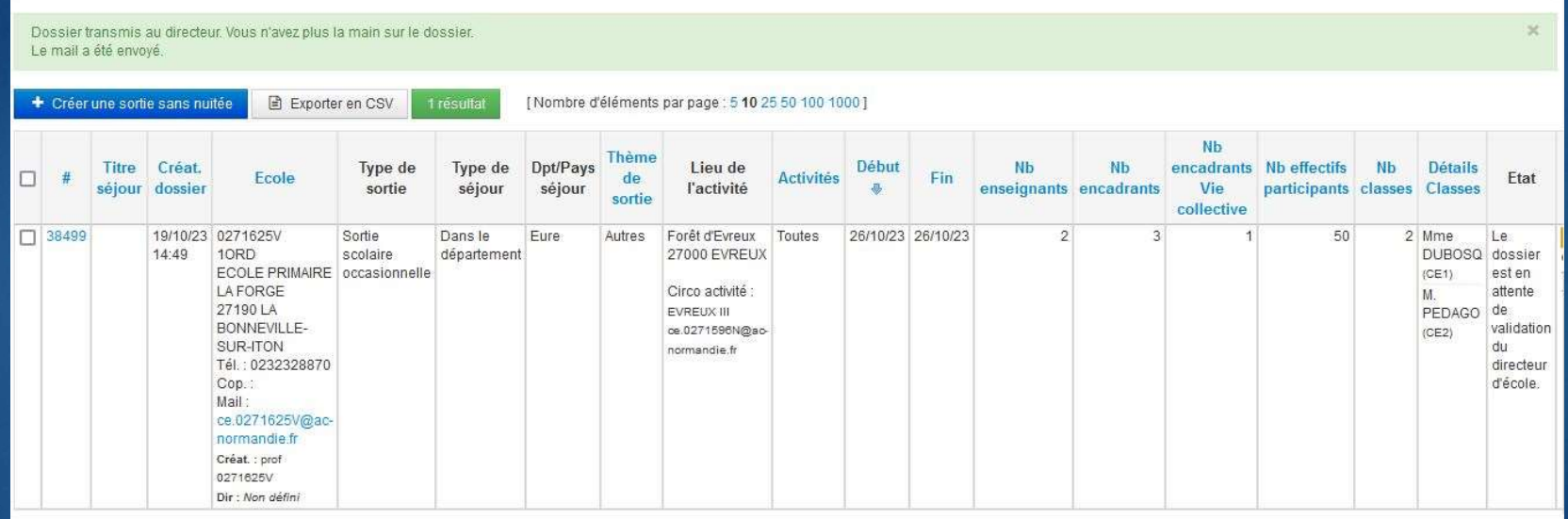

# Menu déroulant<br>
Interface « directeur » Menu déroulant<br>
POUT ACCE « des sorties<br>
ESCO (TEST)

Menu déroulant pour accéder à la liste des sorties

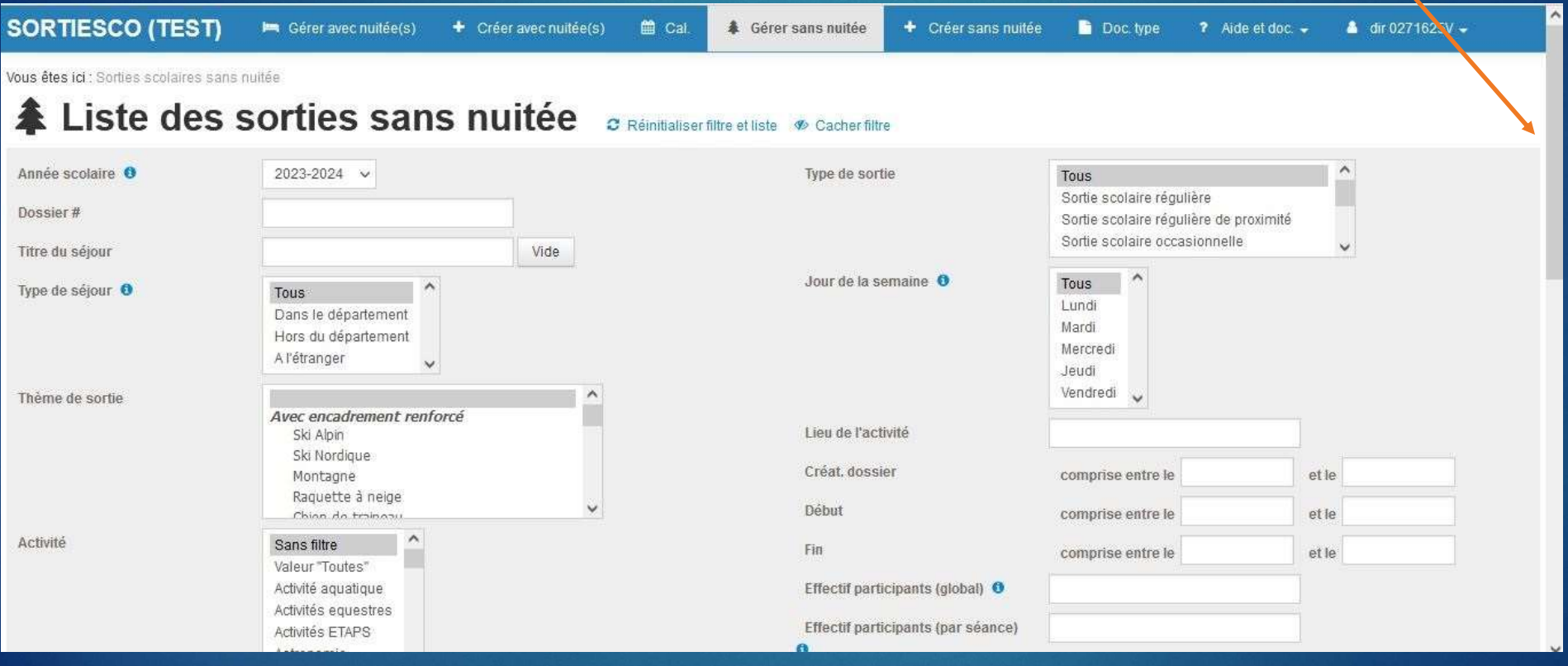

# Cliquer sur le numéro de sortie

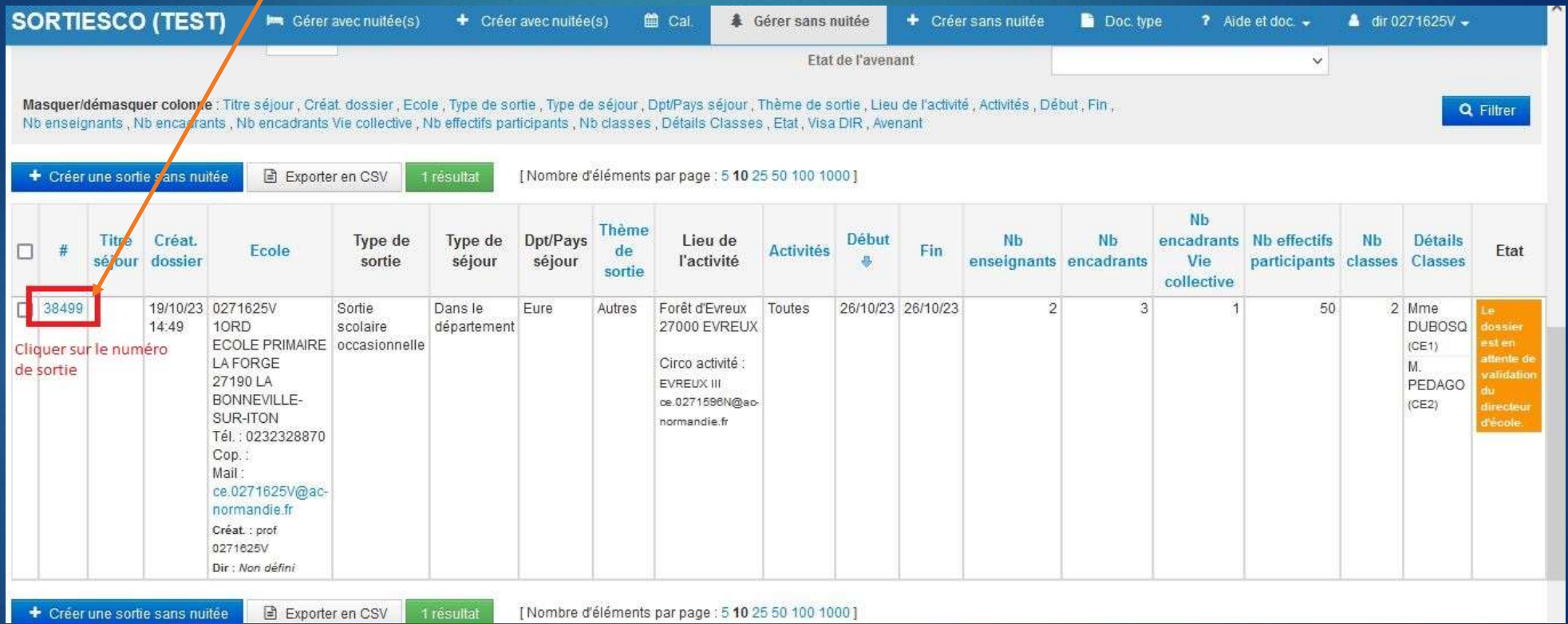

#### **SORTIESCO (TEST)** Gérer avec nuitée(s)  $+$  Créer avec nuitée(s) ■ Cal. # Gérer sans nuitée + Créer sans nuitée Doc. type ? Aide et doc.  $\rightarrow$ **a** dir 0271625V  $\star$ Vous êtes ici : Sorties scolaires sans nuitée | 38499 / Modification **MODIFICATION** Dates et type de sortie #38499 Classes Sortie scolaire sans nuitée Le dossier est en attente de Encadrements [0271625V] ECOLE PRIMAIRE LA FORGE<sup>O</sup> **Budget prévisionnel** Dir.: Non défini Circonscription <sup>O</sup> **ANNEXE 3 Transport Aller/Retour** Du 26/10/23 au 26/10/23 Dans le département : Eure Attestations et contrôles par l'école Nombre de classes : 2 Eff. enfants participants : 50 Encadrement: 3 Projet pédagogique **O** Dossier transmissible seulement si le dossier contient : v au moins 1 classe **Pièces jointes** v au moins 2 élèves participants **Observations et visas** △ Accepter dossier avec condition △ Accepter dossier **Q** Refuser dossier

### Vérifier chaque champ complété: classes, taux d'encadrement...

**SORTIESCO (TEST)** les Gérer avec nuitée(s) **&** Gérer sans nuitée + Créer sans nuitée  $?$  Aide et doc.  $\bullet$  $\triangle$  dir 0271625V -+ Créer avec nuitée(s) m Cal Doc. type participants normandie fr ← Accepter dossier avec condition Classes △ Accepter dossier **Q** Refuser dossier Nombre de classes : 2 | Effectif participant : 50 + Ajouter une classe **CA** Générer Annexe 1 Classe de  $Niveau(x)$ **Effectif participant** Modalités pour les non Responsable(s) Commentaire Taux d'encadrement à Actions **M** Question au CPC/IEN participants prévoir **Ch** Dupliquer Mme DUBOSO CE1 26 Mme DUBOSQ Virginie  $\overline{2}$ Modifier **2** Dupliquer Reformer à la liste **x** Supprimer  $^{24}$  $\overline{2}$ Modifier M. PEDAGO CE<sub>2</sub> M. PEDAGO Louis Légende des couleurs : *<u>A</u>* Dupliquer orange : section avec des **x** Supprimer champs à saisir. bleu : section avec des champs en consultation **Encadrements** Lien vers la base départementale des intervenants extérieurs : http://bv.ac-grenoble.fr/centre-interv-ext/accueil.php [/] + Aiouter un encadrant Lien vers le portail publique du ministère des sports ; http://eapspublic.sports.gouv.fr/CarteProRecherche/Recherche [z] Vie collective Num. agrément Catégorie Prénom Qualité et/ou Responsable Observation Actions Nom Qualification de la classe AFSH **DUPONT** Lucie Modifier individuelle **2** Dupliquer **x** Supprimer

Intervenant extérieur et/ou enseignant, bénévole agréé, apportant leur concours dans le cadre de l'enseignement

# Accepter ou refuser le dossier

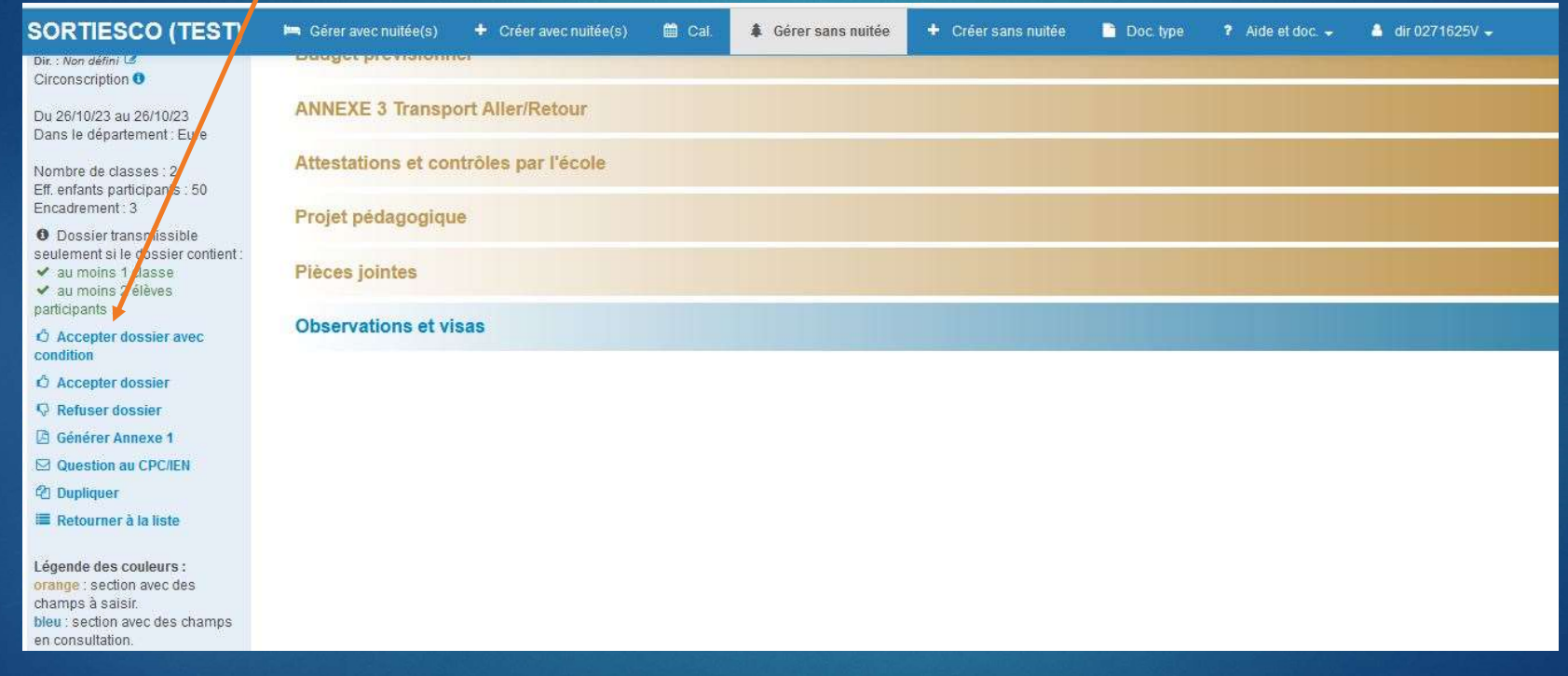

# Accepter le dossier

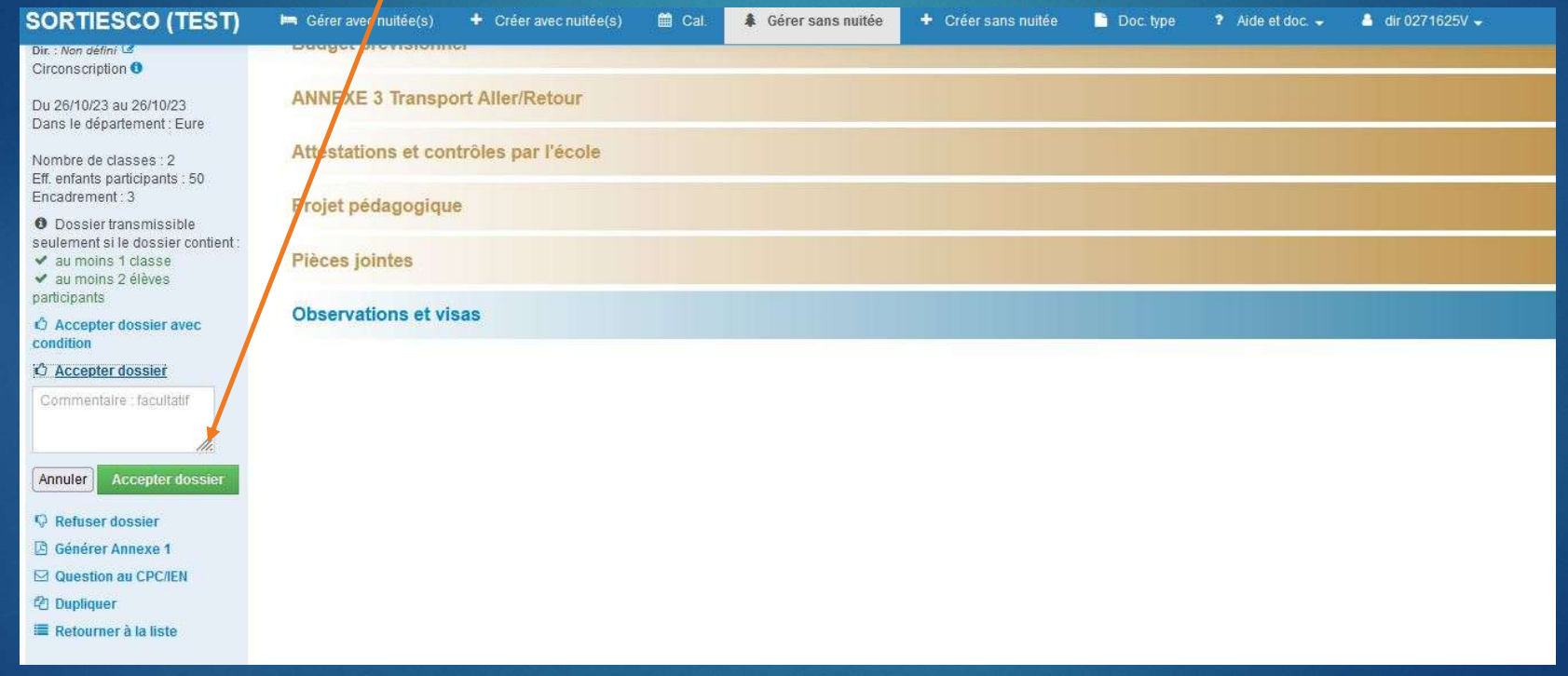

# Le visa directeur avec l'avis donné apparaît

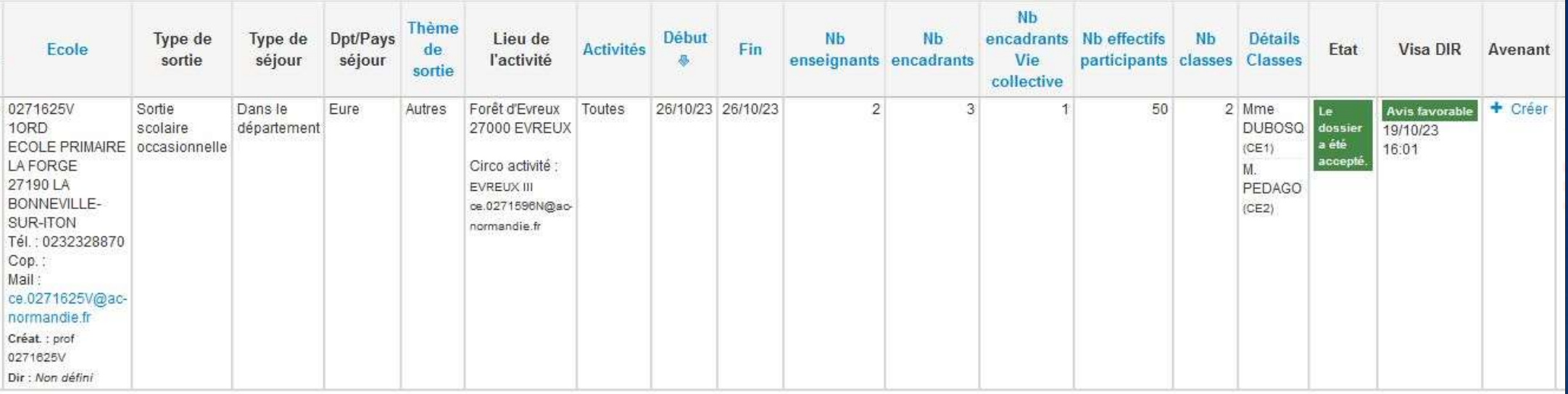

### Actions dossier: dupliquer, masquer, archiver…

1 résultat en CSV

[Nombre d'éléments par page : 5 10 25 50 100 1000]

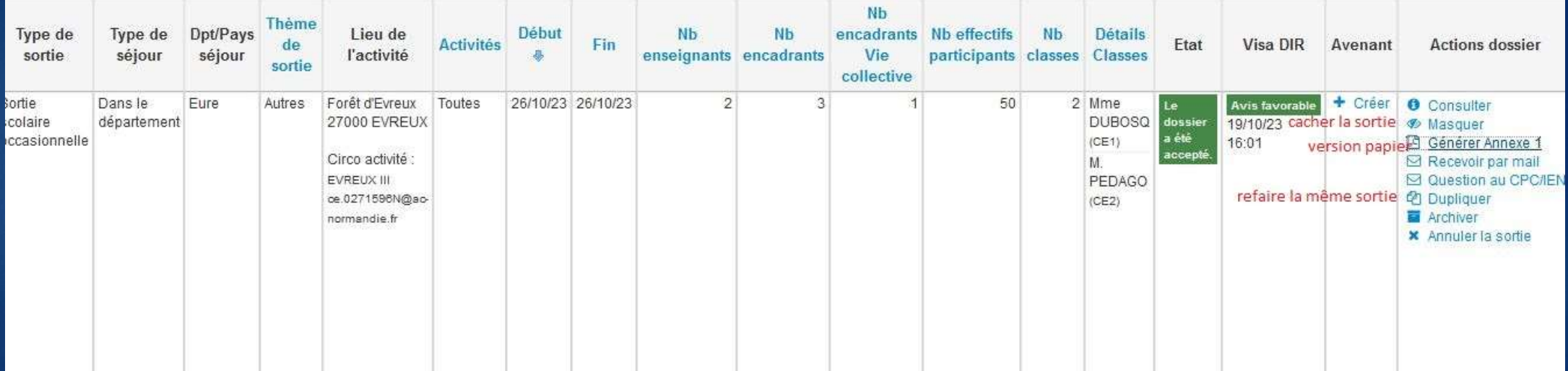